## **command - fontName**

 . .

## **Parameters:**

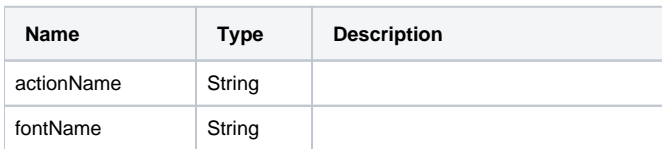

## **Example:**

editor.execCommand('fontName', 'Arial');